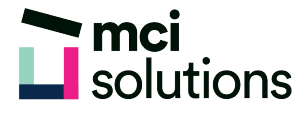

## Excel – Automation with Macros

Learn to record, run and edit Macros to automate routine Excel tasks using the Macro Recorder and Visual Basic for Applications (VBA) programming code.

## **Snapshot**

Duration: 90 minute Level: Intermediate Pre-requisites: Basic familiarity with Excel formulas Version: Suitable for 2010, 2013, 2016 and Office 365

## **Learning Outcomes**

- Understand macros
- Record a simple macro
- Run a macro
- Edit a macro in the VBA Editor

## **Course Content**

- About Macros & Visual Basic for Applications (VBA)
- Objects, Properties & Methods
- Modules & Subroutines
- Advantages of Macros
- Disadvantages of Macros
- Phases in Macro development
- Preparing Excel for Macro work
- Recording Macros
- Viewing Macros
- Push button spreadsheets